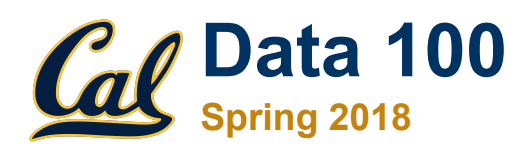

#### **Lecture 3**

Data Tables, Indexes, pandas

Slides created by Sam Lau ([samlau95@berkeley.edu](mailto:samlau95@berkeley.edu)), Sp2018 updates by Fernando Perez

#### **Announcements**

#### **HW1 out**

#### **Where we are**

# **Data Science Lifecycle**

- Ask question(s)
- Obtain data

- Understand the data
- Understand the world

# **Data Science Lifecycle**

- **- Ask question(s) - Your brain**
- **- Obtain data - The Internet**
- **- Understand the data - pandas and EDA**
- Understand the world - Inference and prediction

#### **Today: pandas**

# pandas  $\left\| \cdot \right\|_{\mathbf{H}}$

#### **How this lecture will work**

- Using the dataset of baby names, we will...
- Ask questions
- Break down each question into steps
- Learn the pandas knowledge needed for each step

# **What you will learn**

- Data manipulation in pandas
	- Sorting, filtering, grouping, pivot tables
- Data visualization in pandas and seaborn
	- Bar charts, histograms, scatter plots
- Prior knowledge of all concepts assumed!
	- ~3 weeks of Data 8 in 1.5 hours
	- Practical, not conceptual

**You won't remember everything, but...**

# **Getting the data**

(Demo)

**Question 1: What was the most popular name in CA last year?**

**(2-min discussion)**

#### **Always have high-level steps**

1. Read in the data for CA 1. Table.read\_table

- 2. Keep only year 2016 2. Table.where
- 3. Sort rows by count 3. Table.sort

#### **In pandas**

- 1. Read in the data for CA 1. pd.read\_csv
- 2. Keep only year 2016 2. Slicing
- 3. Sort rows by count 3. df.sort\_values

(Demo)

#### **Recap**

- pd.read  $csv(...)$  => DataFrame
	- DataFrame is like the Data 8 Table
	- Series is like a NumPy array
- Slice DFs by label or by position
	- df.loc and df.iloc
	- DF index is a label for each row, used for slicing
- df.sort values(...) like Table.sort

# **Question 2: What were the most popular names in each state for each year?**

# **(2-min discussion)**

#### **Break it down**

1. Put all DFs together 1. pd.concat

2. Group by state and year 2. df.groupby

(Demo)

#### **Recap**

- zipfile
	- Work with compressed archives efficiently in-memory
- $df.groupby(...).agg(...)$ 
	- Groups one or more columns, applying aggregate function on each group
- $df.groupby(...).sum() # or .max(), etc.$ 
	- Shorthand for df.groupby(...).agg(np.sum)

# **When do I need to group?**

- Do I need to count the times each value appears?
- Do I need to aggregate values together?
- Am I looping through a column's unique values?

**Question 3: Can I deduce gender from the last letter of a person's name?**

#### **Survey Question**

Which last letter is most indicative of a person's birth sex? **[bit.ly/ds100-sp18-c7a](http://bit.ly/ds100-sp18-c7a)**

- 1. g
- 2. m
- 3. t
- 4. z
- 5. e
- 6. This is a trick question!

#### **Break it down**

1. Compute last letter of 1. series.str each name

- 2. Group by last letter 2. df.groupby
- 3. Visualize distribution 3. df.plot

(Demo)

#### **Recap**

- series.str
	- To use string methods
	- Use series.apply when you need flexibility
- df.pivot table(...)
	- Computes a pivot table
- df.plot
	- To use plotting methods

# **When do I need to pivot?**

- Am I grouping by two columns...
- And do I want the resulting table to be easier to read?
- Or, am I using pandas plotting on the groups?

#### **Seaborn**

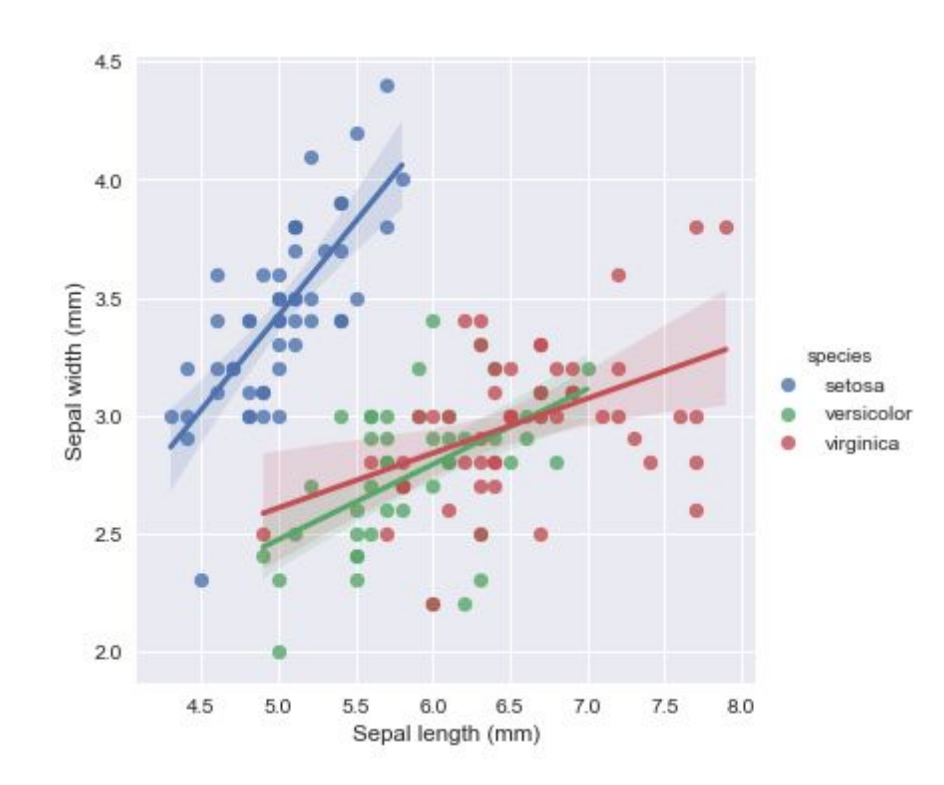

#### **Seaborn**

- Statistical data visualization
- Has common plots with some bonus features
	- And some fancier plots too
- Works well with pandas **DataFrames**

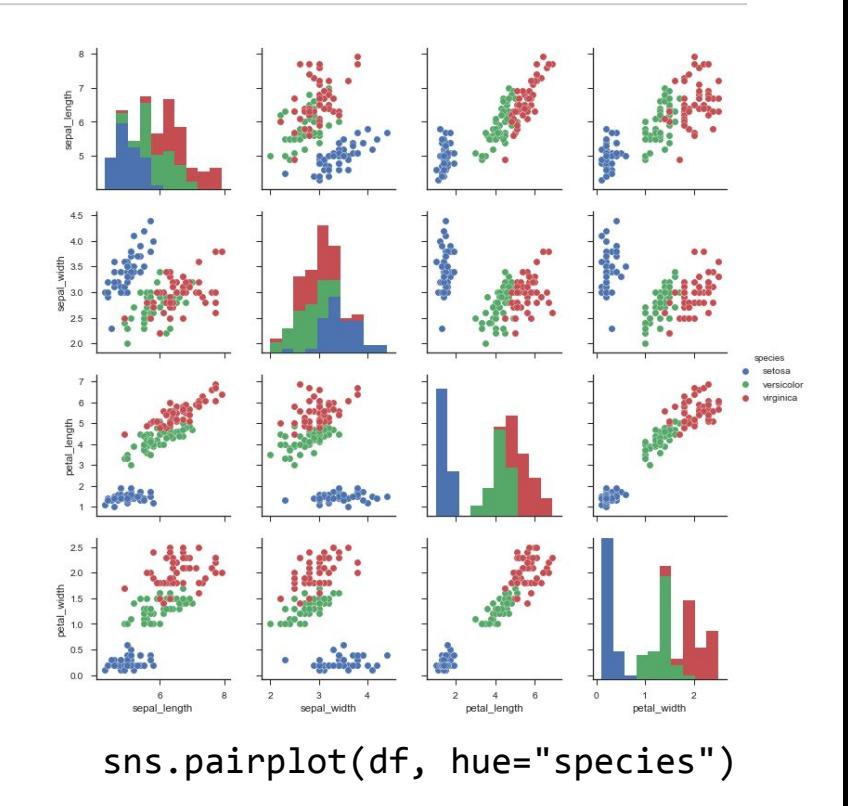

#### **How to Seaborn**

- DataFrame should ideally be in long-form (not grouped)
- Most Seaborn methods work like this: sns.barplot( $x=...$ ,  $y=...$ , hue= $...,$  data=df)

#### (Demo)

#### **Recap**

- Pandas for tabular data manipulation
	- Slicing for row/column selection
	- Group with df.groupby
	- Pivot with df.pivot table
	- Join with pd.merge (covered in lab next week)
	- df.plot for basic plots
- Seaborn for statistical plots
	- Reference the docs for available methods

**Use the docs! And Google.**